#### **An Introduction To Apache Flex**

Justin Mclean Class Software

Email: [justin@classsoftware.com](mailto:justin@classsoftware.com) Twitter: @justinmclean Blog: [http://blog.classsoftware.com](http://www.johndeveloper.com)

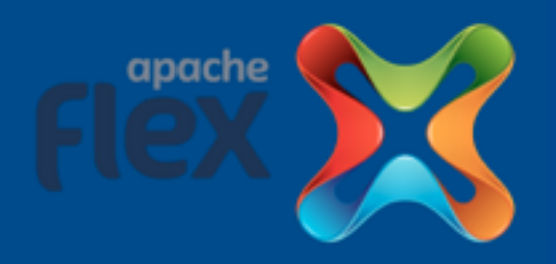

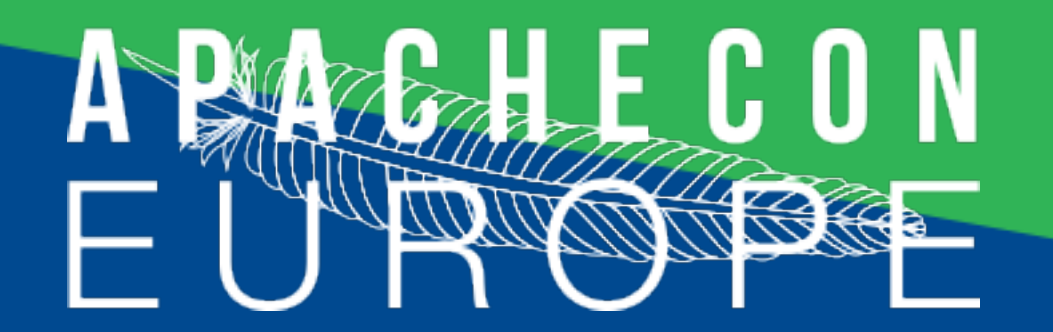

## Who am 1?

- Programming for 25 years
- Developing and creating web applications for 15 years
- Apache Flex PMC, Incubator PMC, Apache member
- Release manager for Apache Flex, FlexUnit, Tour De Flex, Squiggly
- Run IoT meetup in Sydney Australia

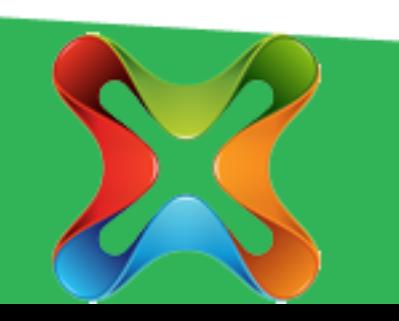

# History

- 2004 First release by Macromedia
- 2007-2011 Flex 3.0, Flex 4.0, Flex 4.5 by Adobe
- 2011 Incubation in Apache
- 2012 4.8 release and top level Apache project
- 2013 Flex 4.9, 4.10 and 4.11 released
- 2014 Flex 4.12 and 4.13 released
- 2015 Flex 4.14 released

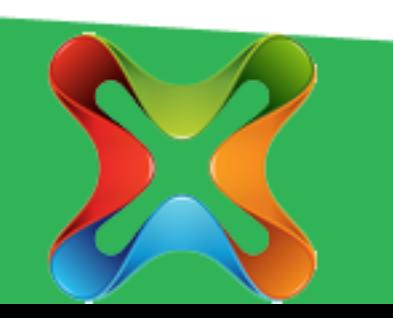

#### What is Apache Flex?

- Application framework
- Developer and designer friendly
- Targets a wide range of platforms
- Currently uses the Flash or AIR runtimes
- WIP JS cross compiler and framework
- Adobe continues to provide resources to Apache Flex

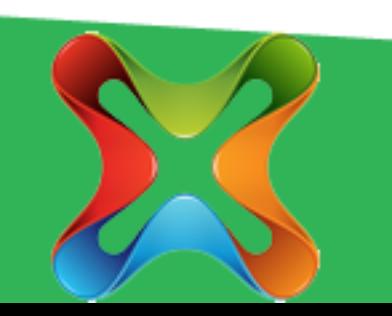

## Apache Flex Framework

- Provides application architecture
- Set of common UI components
- Rapid cross platform application development
- Easy Integration with back end services
- Easy to create mobile applications
- Enterprise style applications

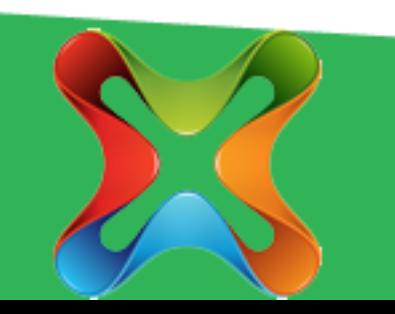

#### Recent News

- New mobile skins
- Flat Spark theme
- Support for Promises
- Upcoming Flex JS 0.5 release
- IntelliJ open source plugin
- Maven support

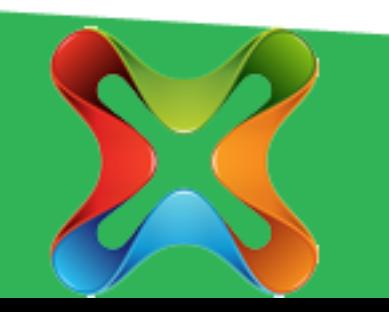

# ActionScript Overview

- Based on JavaScript with Java/C features
- Open source specification, compiler and VM
- Class based not prototype based
- Package and namespace support
- Strongly typed (but types optional)
- Both compile time and run time type checking
- Event handling based on DOM events

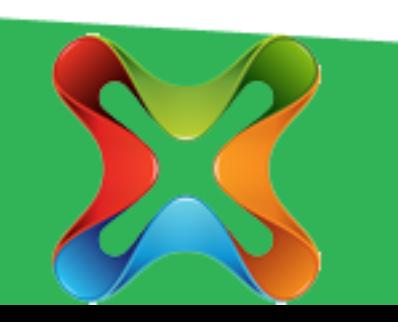

# ActionScript Snippet

public class People extends EventDispatcher { [Bindable] public var people:ArrayCollection = new ArrayCollection();

```
public function People(autoLoad:Boolean = true) {
  if (autoLoad) {
    loadXML();
  }
}
…
```
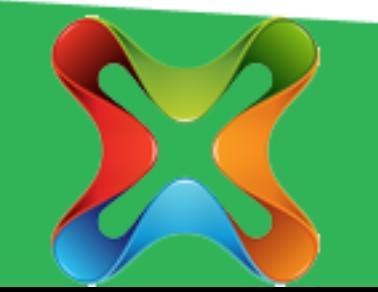

}

## Compared to Java

- Flexibility when you need it
- No difference between functions and variables
- Setters and getters show as properties
- No method overloading
- Functions arguments can have defaults
- XML is a native type
- Fully featured arrays, collections and vectors

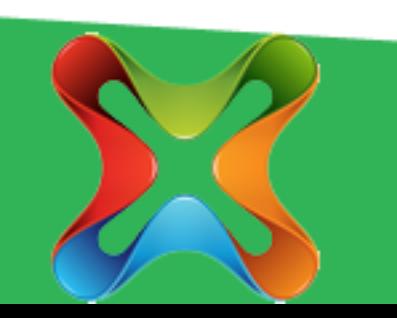

#### MXML

- XML UI markup language
- Used to create flexible and simple layout
- Can nest files / reuse components
- Supports binding and event handlers
- Include optional code blocks
- Treated as an ActionScript class

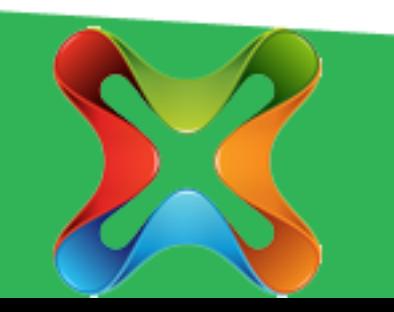

# MXML Snippet

<s:FormItem label="Name"> <s:Label text="{person.name}" /> </s:FormItem> <s:FormItem label="Email"> <s:Label text="{person.email}" /> </s:FormItem> <s:FormItem label="Apache ID"> <s:Label text="{person.apacheID}" /> </s:FormItem>

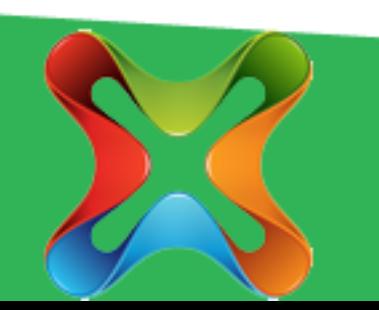

#### Components

- Breaks up complex UI into bite size pieces
- Components can be reused
- Components can be MXML or ActionScript
- Components can be used in MXML or ActionScript
- Components communicate with each other via variable binding and/or dispatching/ listening for events

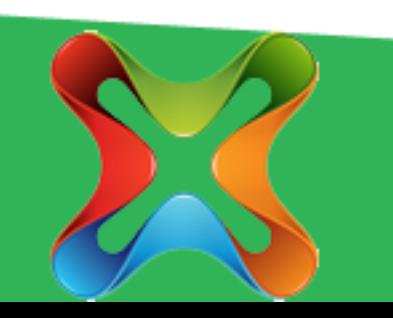

# Using MXML Components

<s:Application xmlns:components="components.\*">

<components:SelectPerson people="{people.people}" selectPerson="changePerson(event)"/> <components:PersonDetails person="{currentPerson}" />

</s:Application>

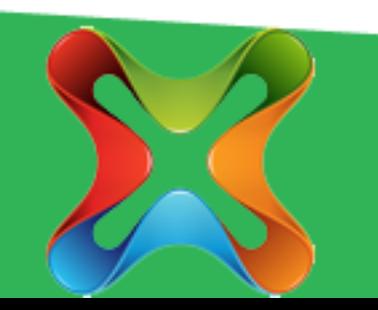

# Binding

- Watch for changes of value to a variable and updates anything bound to that variable
- Can be implemented in MXML or ActionScript
- [Bindable] metadata and { } set up binding
- Commonly used to update UI
- Commonly used to bind component properties

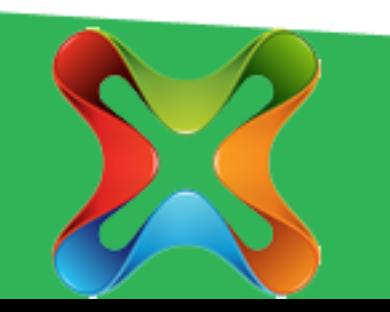

## MXML Snippet

[Bindable] public var person:Person;

<s:FormItem label="Name"> <s:Label text="{person.name}" /> </s:FormItem> <s:FormItem label="Email"> <s:Label text="{person.email}" /> </s:FormItem>

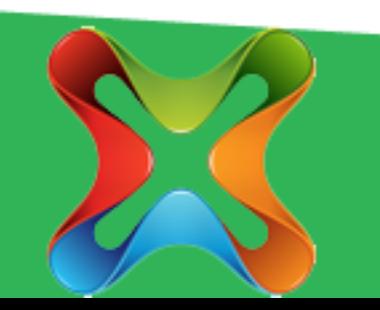

#### Events

- Dispatched via user interaction with your application OR when something occurs in your application
- Register interest in an event by either writing an event handler OR by listening for an event
- Can bubble
- Can create / dispatch your own custom events
- One way to reduce dependancies / loosely couple components

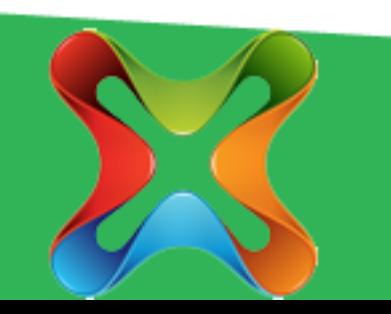

#### Event Handlers

- Method called when an event occurs
- Take an event (or subclass of event) and return void
- Can cancel, prevent default behaviour or stop events propagation

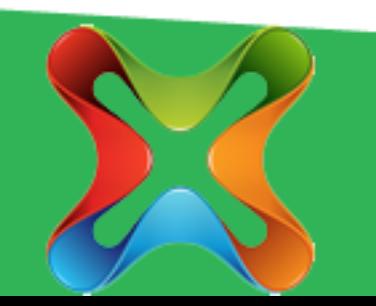

#### Event Handler

```
protected function
onChangePerson(event:IndexChangeEvent):void
{<br>}
  var person:Person =
     (event.target as List).selectedItem;
  dispatchEvent(new PersonEvent
     (PersonEvent.SELECT_PERSON, person, true));
}
```

```
<s:List dataProvider="{people}"
     change="onChangePerson(event)" labelField="name" />
```
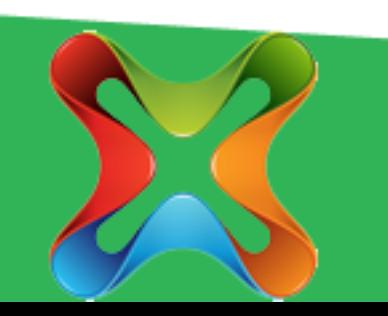

#### MVC for free!

- Custom components are your view
- Have your view bind to simple ActionScript classes (your model)
- Dispatch custom events for loose coupling to tell application (your controller) to update model
- Update model and views automatically change (no code required) via binding

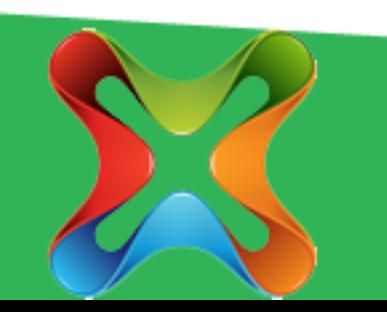

## Simple Model

```
public class Person
\{public var name:String;
  public var email:String;
  public var apacheID:String;
  public function Person(name:String,
                    email:String, apacheID:String) {
     this.name = name;this.email = email;
     this.appendED = apacheID;}
}
```
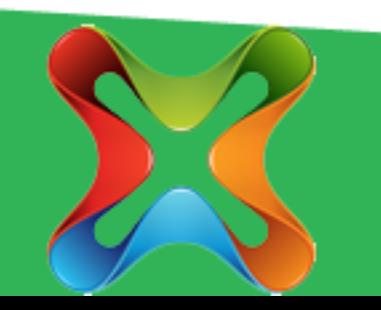

## Browser Applications

- Runs in Flash Player virtual machine in the browser
- JavaScript framework is being actively worked on and you can download beta version

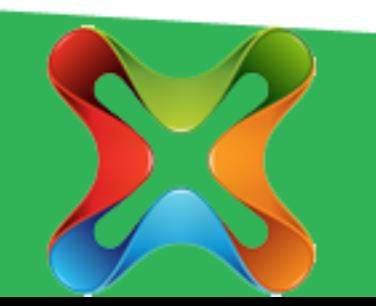

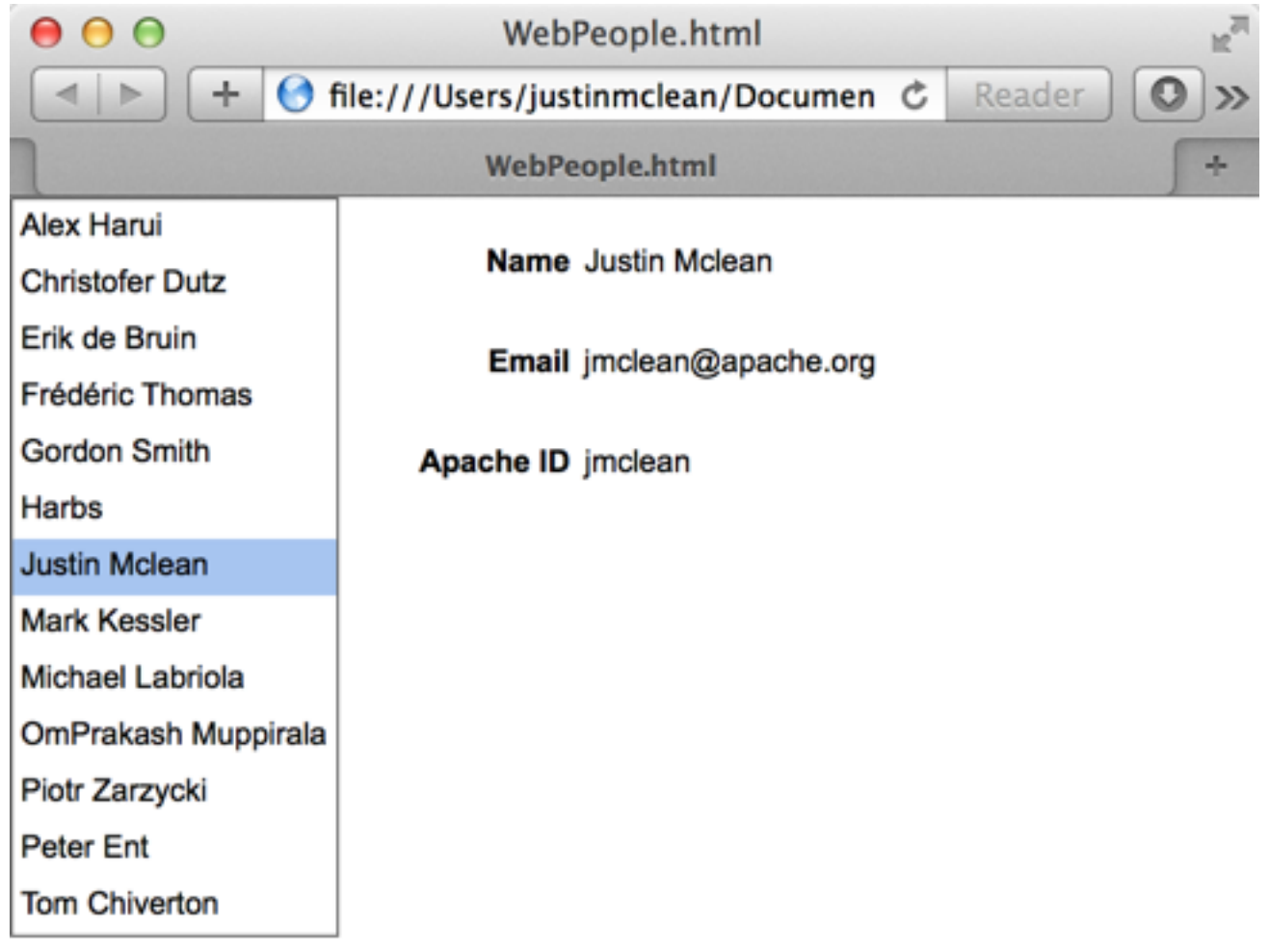

#### Browser

 $\sim$ 

 $\mathbf{h}_\mathrm{c}$  .

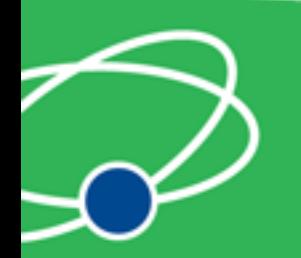

# Desktop Applications

- Runs in the AIR runtime
- AIR runtime can be packaged with application
- Browser to Desktop just change Application to WindowsApplication
- Also supports application updates, file access, web view, SQLLite, native windows, menus and lots more

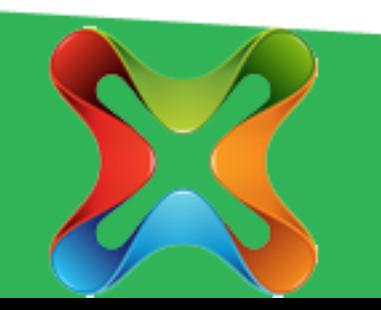

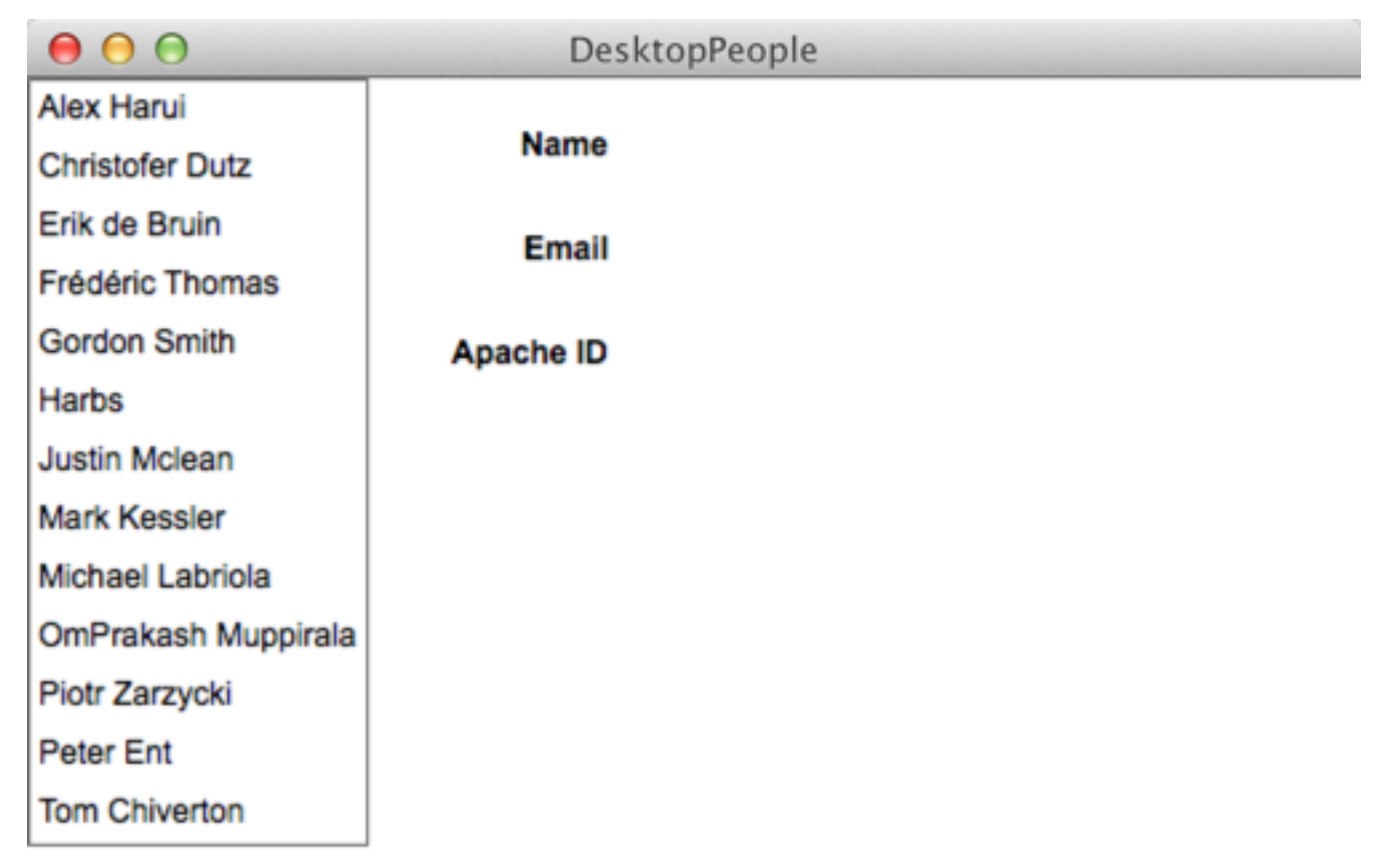

# Desktop

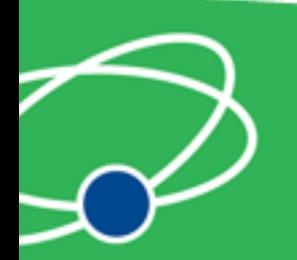

# Mobile Applications

- Runs in AIR runtime but compiled into native applications for IOS and Android
- Can deploy applications in app stores
- Application structure slightly different use View's and Navigator to move between them
- UI components optimised for mobile and touch
- Support gestures, notifications and other mobile specific functionality
- Native extensions

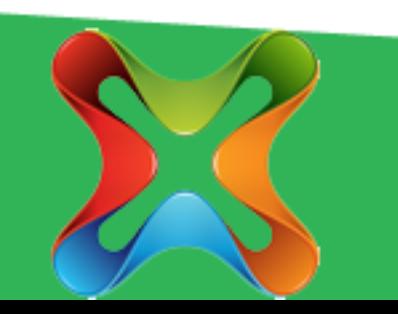

 $0.00$ MobilePeople-debug People Alex Harui **Christofer Dutz** Erik de Bruin Frédéric Thomas **Gordon Smith** Harbs Justin Mclean **Mark Kessler** Michael Labriola OmPrakash Muppirala

#### Mobile

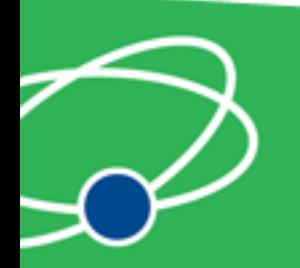

# Many More Features

- Skinning and styling
- Advanced debugger and profiler
- FlexUnit testing framework
- Datagrid UI control
- Item editors and item renderers
- CSS support
- I18n and L10n support

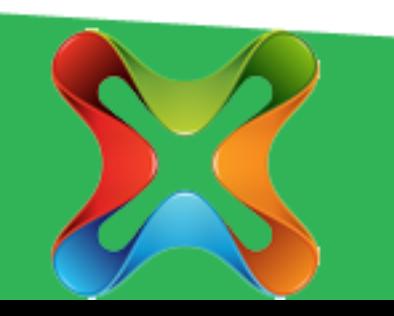

#### Get Involved

- Download and have a play give us feedback
- Sign up and contribute to the mailing list
- Look through JIRA there's fair amount of simple issues to fix

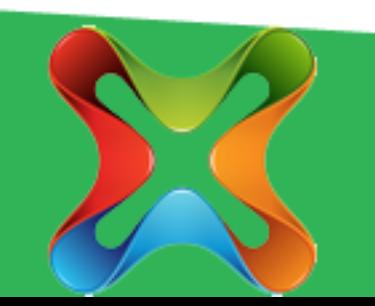

#### Links

- Apache Flex site [http://flex.apache.org](http://incubator.apache.org/flex/)
- Mailing list sign up [http://flex.apache.org/community-mailinglists.html](http://incubator.apache.org/flex/mailing-lists.html)
- Apache Flex mail archives http://markmail.org/search/ [list:org.apache.incubator.flex-dev](http://markmail.org/search/list:org.apache.incubator.flex-dev)
- Apache Flex JIRA <https://issues.apache.org/jira/browse/FLEX>
- Apache Flex GitHub mirror <https://github.com/apache/flex-sdk>

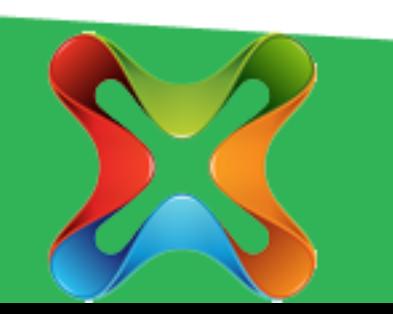

### Adobe White Papers

- Adobe Flex white paper: [http://www.adobe.com/devnet/flex/](http://www.adobe.com/devnet/flex/whitepapers/roadmap.html) whitepapers/roadmap.html
- Adobe Flash white paper and roadmap: [http://www.adobe.com/devnet/flashplatform/](http://www.adobe.com/devnet/flashplatform/whitepapers/roadmap.html) whitepapers/roadmap.html

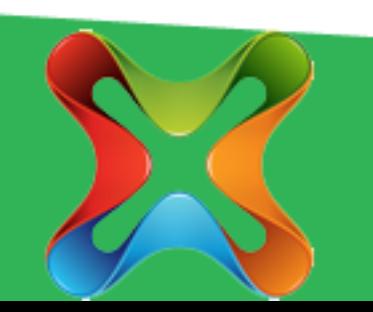

#### Questions?

Ask now, see me after the session, follow me on twitter @justinmclean or email me at [justin@classsoftware.com.](mailto:justin@classsoftware.com)

Slides can be found at Conference Site.

Code can be found at GitHub [https://github.com/justinmclean/](http://blog.classsoftware.com) ApacheConFlexExample

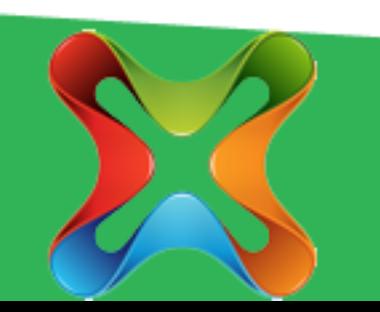